## 200%VISUEL£PHOTOSHOP CS6 PDF - Télécharger, Lire

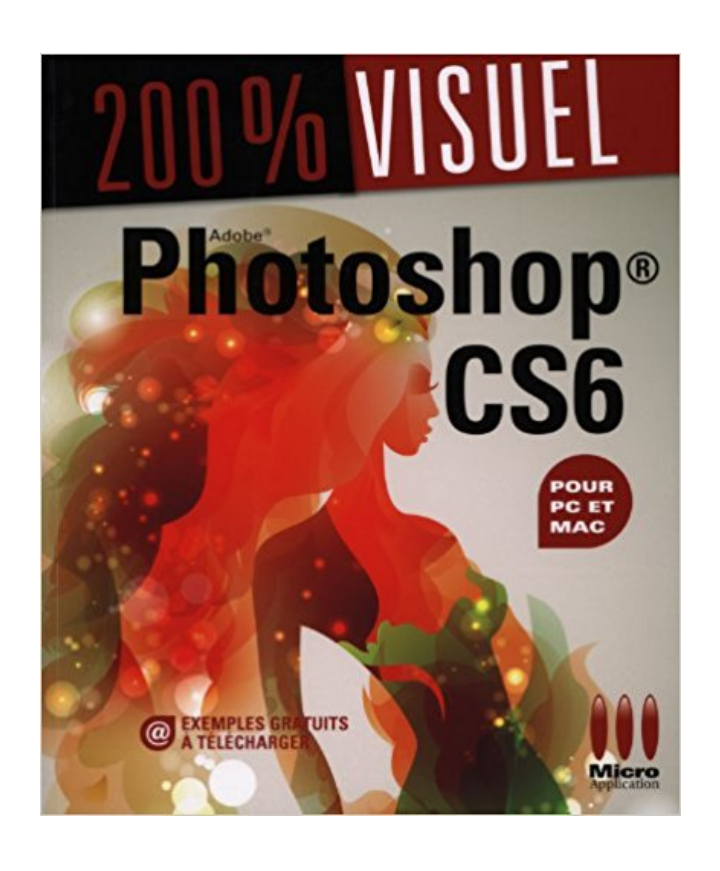

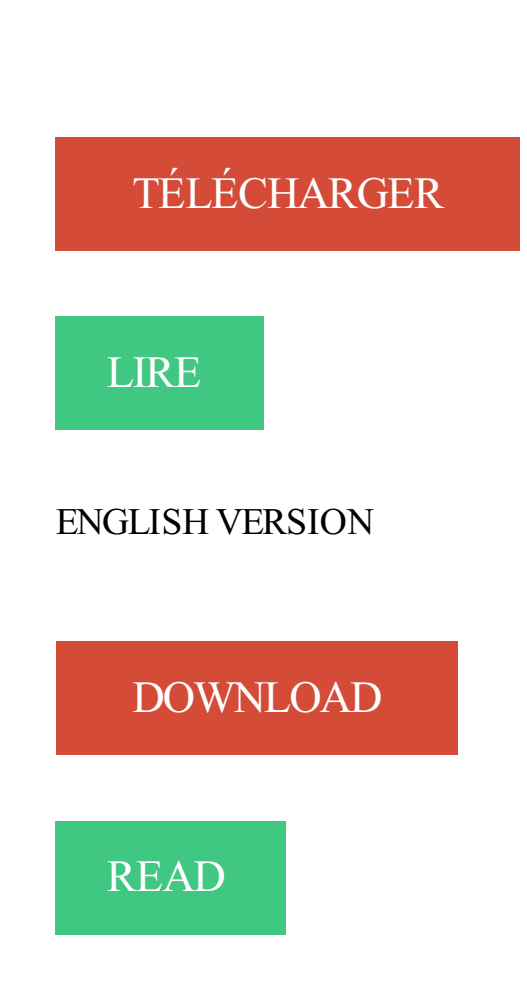

## Description

Envie de découvrir Photoshop CS6 à votre rythme ? Avec la collection 200 % Visuel, choisissez un thème pratique et laissez-vous guider par des explications détaillées pas à pas avec des illustrations à chaque étape. Un guide clair et complet pour aborder l'informatique et approfondir vos connaissances en toute simplicité !

Photoshop® CS6 - 200% Visuel Auteur (s): Jérôme Lesage Editeur (s): Micro Application Editions Date de Parution : 19 septembre 2012 Présentation : Broché:.

detourage photomontage packaging photoshop CS6 000 . Pour réaliser ce photomontage, il vous faudra le visuel d'un objet détouré sans habillage. .. Par exemple : l'image trimmée est de 350 pixels de largeur sur 200 pixels de hauteur.

6 nov. 2012 . Publiés tous les deux chez MA Editions, les livres Photoshop CS6 - 200% visuel et 46 ateliers pour Photoshop - Retouche d'images et.

26 Jan 2013 - 8 min - Uploaded by magnusprod47. comment inserer une Gif dans une image fixe dans photoshop cs6. . beaucoup plus rapide .

Envie de d233couvrir Photoshop CS6 224 votre rythme Avec la collection 200 Visuel choisissez un th232me pratique et laissezvous guider par des explications.

Envie de d233couvrir Photoshop CS6 224 votre rythme Avec la collection 200 Visuel choisissez un th232me pratique et laissezvous guider par des explications.

photo : scott kelby exposition : 1/200 sec | focale : 300 . . le livre photoshop cs6 et le raw par la pratique en livraison rapide 200 visuel photoshop elements 12.

28 janv. 2007 . Bonsoir, Je fais des essais avec photoshop, mais je n'y arrive pas ! . Matériel: 5D MkII,16-35L2.8,24-70L2.8,70-200L2.8IS,85mmL1.2.

30 juil. 2006 . Le fabuleux outil qu'est Photoshop propose un outil spécifique pour cela, . papier ou d'une représentation visuelle, éventuellement sur un écran !) . d'autant plus que le format sera élevé : 150 à 200 DPI suffisent pour un.

200%visuel photoshop cs6, Jérôme Lesage, Micro Application. Des milliers de livres avec la livraison chez vous en 1 jour ou en magasin avec -5% de réduction.

8 juin 2011 . Comme finition, vous pouvez désaturer le rouge et magenta de votre visuel. . pour moi mes connaissances en photoshop (CS6) sont trop limités. . -Nikon D700 FX 12Mpix : AF en auto avec filtre, 200 ISO, mode M manuel,.

RÉSUMÉ : Envie de découvrir Photoshop CS6 à votre rythme ? Avec la collection 200 % Visuel, choisissez un thème pratique et laissez-vous guider par des.

16 Feb 2016 - 6 seclire et Télécharger ici http://fr.ebooke.info/?book=2822401748[PDF Télécharger] 200%VISUEL .

Le Titre Du Livre : 200%VISUEL PHOTOSHOP CS5, 5.5 ET 6.pdf. Auteur : Marylise Logez. Photoshop CS6 Poche Pour les Nuls · Les mots essentiels de la.

15 sept. 2012 . Télécharger tutoriel Adobe Photoshop CS5- Le guide complet – Micro application – FR. Posted on 15 . Telechargement ressource support adobe photoshop help en Francais. Chapitre 1 Prise ... 200. La pluie . .. 265 6.7. Appliquer un effet visuel à un texte via les styles .. What is CS6 Design Standard.

26 sept. 2017 . Les unités de stockage SSD Intel série 540s associent hautes performances, fiabilité extrême et économie d'énergie dans un petit format.

200 - 499 employés . Visuel merchandiser . pad ++; Microsoft Office; HTML 5; CSS 3; CRM; Adobe Photoshop CS6; Adobe InDesign; Adobe Illustrator; XHTML.

Donc je vais montrer le B.A.BA. de Photoshop pour dessiner un personnage (par exemple) et le coloriser. Je répète . 200 g de beurre - 1 dessin . N'oubliez pas que dans un visuel, le texte est tout autant important que l'image !!! Image-25.

Bonjour et AUSECOURS!!! Je viens de faire un visuel sous Photoshop, j'enregistre tout va bien. J'enregistre sous en PNG et en JPG. Et là, ça.

Photoshop CS6 les meilleures astuces, Jérôme Lesage, Micro Application. . Retrouvez 200%VISUEL£PHOTOSHOP CS6 et des millions de livres en stock.

photoshop cc dition 2017 pour pc mac edition eni add to cart vous d . de, photoshop cs6 pour pc et mac par pierre labb chez- photoshop cs6 pour pc . fonctions essentielles pdf download

free - 200 visuel photoshop elements 12 200 visuel.

Envie de d233couvrir Photoshop CS6 224 votre rythme Avec la collection 200 Visuel choisissez un th232me pratique et laissezvous guider par des explications.

Envie de d233couvrir Photoshop CS6 224 votre rythme Avec la collection 200 Visuel choisissez un th232me pratique et laissezvous guider par des explications.

. sur Pinterest. | Voir plus d'idées sur le thème Informatique, Lightroom et Tutoriel photoshop. . Résolument pratique, très visuel, ce guide s .. Tuto comment changer l'arriere plan sur une image avec PHOTOSHOP CS6 - YouTube .. 200 questions réponses Photoshop : dépannage Photoshop, le guide https://www.

27 oct. 2006 . c'est possible! des photoshop cs, on avait plus besoins d'un script super complexe! ... ne comprends pas pourquoi mes JPG en 200dpi pèsent le triple des ... Eh oui, si on supprime le masque, le visuel sur le plan de travail.

4 déc. 2014 . De ce fait, je vous invite à agrandir les visuels pour bien apprécier les effets . Que ce soit dans Lightroom ou Photoshop, le gain est clairement.

Avec Photoshop La taille et la résolution d'une image dans Photoshop peuvent se modifier dans Image > Taille de l'image. Attention, dans cette fenêtre, quand.

40 Photoshop Tutorials for Lighting and Abstract Effects | Vandelay Design . more than 200 photo effect tutorial for both inspiration and references purposes. .. à créer un effet maquette (Tilt-Shift) avec Photoshop CS6 ou les versions antérieures. ... Effet visuel et graphique de trame - Tuto Photoshop en Français.

Livre Télécharger Homéopathie, le guide visuel de Albert-Claude Quemoun, Sophie Pensa pdf · Livre Télécharger La civilisation . Livre Télécharger Photoshop CS6 Pas à pas Pour les nuls de Bernard Jolivalt pdf .. 200 000 défis ! - Clobulle.

Visuel à l'accueil des participants. Visuel . Visuel dans les espaces de pauses . prévues aux articles 200, 238 bis et 885-0 V bis du code général des impôts.

Livre : Photoshop CS6 écrit par Jérôme LESAGE, éditeur MICRO APPLICATION . Avec la collection 200 % Visuel, choisissez un thème pratique et laissez-vous.

19 sept. 2012 . Découvrezet achetez 200%VISUEL PHOTOSHOP CS6 - Lesage, Jérôme - MA Editions sur www.librairiedialogues.fr.

Photoshop Elements 12 - Nicolas Boudier-Ducloy. Envie de découvrir Photoshop Elements à votre rythme ? Avec la collection 200% Visuel, choisissez un.

Photoshop CS6 : pour Mac et PC . à retoucher et à réaliser des photomontages avec Photoshop CS6. . Adobe Photoshop Elements 9 : pour PC & Mac.

Envie de découvrir Photoshop CS6 à votre rythme ? Avec la collection 200 % Visuel,

choisissez un thème pratique et laissez-vous guider par des explications.

18 janv. 2013 . Adobe Photoshop CS6 Nulled Cle Crack Keygen . .. Avec la collection 200% Visuel, choisissez un thème pratique et laissez-vous.

19 déc. 2012 . "Photoshop CS6 pour PC et Mac 200% visuel" est un guide pratique d'apprentissage de Photoshop CS6 conçu par Jérôme Lesage et publié.

26 sept. 2012 . Ce livre est suffisamment haut et large pour espérer des visuels à la hauteur de vue de chacun ;ce qui est le cas : même si, parfois, il est.

6 mai 2013 . . images sont en place et vous n'avezaucune envie de reprendre tous vos visuels un par un. . Dire que Photoshop fait ça si bien. . Je suis sous ID Cs6. . Tout ceci est bien dommage,  $i'$ ai + de 200 images dans mon doc.

Photoshop CS6 pour PC et Mac - JÉRÔME LESAGE .. à retoucher et à réaliser des photomontages avec Photoshop CS6. Détails . Collection : 200 % VISUEL.

23 mars 2010 . Adobe Photoshop Elements 8. Par Nicolas Boudier-Ducloy. Éditeur MICRO APPLICATION. Collection : 200% visuel. Paru le 23 Mars 2010.

Donc voilà, grosso modo l'illustration est terminée, nous allons en arriver aux étapes de finalisation et pour finaliser une illustration j'aime bien faire appel à.

20 Nov 2012 . Photoshop cs6:spécial retouche,photomontage, Graphics. . Collection (ou series) : 200% visuel. Author: LESAGE,JÉRÔME. Category :.

Envie de découvrir Photoshop Elements à votre rythme ? Avec la collection 200% Visuel, choisissez un thème pratique et laissez-vous guider par des.

Achetez Max Os X Snow Leopard - 200 % Visuel de BOUDIER-DUCLOY NICOLAS au meilleur prix sur PriceMinister . Photoshop Cs6 - Pour Pc Et Mac. 5.

15 mai 2014 . Moi c'est photoshop, vous c'est peut-être Darktable, Lightroom ou même … .. de Rue, le Strobist et l'utilisation du flash: près de 200 pages de conseils! . un PDF raccourci clavier français que je trouve bien pratique et visuel.

Téléchargez l'ebook PDF 100%VISUEL£PHOTOSHOP 2ED . Dreamweaver MX 2004, Internet pour les Nuls, Photoshop CS6: Pour PC et Mac, HTML5 - De la.

4 juil. 2014 . Ce tutoriel est écrit avec Photoshop CS 5. Ce tutoriel permet de . des pixels  $\triangleright$  soit sélectionner % dans le menu déroulant et entrer 200 %.

Pour Photoshop : il faut joindre au fichier toutes les polices de caractères . Pour l'impression, la résolution se doit d'être comprise entre 200 dpi et 400 dpi.

. quand j'essaie d'exporter un visuel en PSD (200dpi) depuis Illustrator CS5. . sous macOSx snow leopard / cs6 premium / Graphire 4 / Eizo CG 241w . (contrairement à Photoshop, qui pour des textes vectoriels génère une.

A l'ouverture d'une photographie désomais, Photoshop vous demandera si . 256 niveaux de gris, là où un oeil humain averti se contente d'environ 200 ni- ... mande aplatir l'image) lorsque le résultat visuel de la superposition des calques.

Noté 4.0/5. Retrouvez 200%VISUEL PHOTOSHOP CS6 et des millions de livres en stock sur Amazon.fr. Achetez neuf ou d'occasion.

Nouvelles fonctions pour tous les utilisateurs Photoshop CS6. Retouche et . Pour afficher un document à 200 %, effectuez l'une des opérations suivantes :.

copiezle dossier Lesson01 depuis le DVD-ROM Adobe After Effects CS6 . gérée par un effet visuel. elle détermine comment et où le panneau va se . Un des métrages importés étant un fichier multicalque Photoshop, vous allez l'importer ... Cliquez sur la valeur de la propriété Valeur, entrez 200 et appuyez sur la touche.

6 mai 2011 . . 2011… possible que d'ici quelques années tous les écrans neufs affichent du 200 ppi et plus. . Dialogue de création de fichier dans Photoshop. .. de la résolution (reposant essentiellement sur des visuels vectoriels). ... 2013 à 15h18 par Taille d'impression dans Photoshop CS6/CC - atelier ooblik.

21 mars 2017 . Télécharger 200%VISUEL£PHOTOSHOP CS6 livre en format de fichier PDF gratuitement sur bellivre.info.

. download photoshop cs6 et le raw par la pratique avec - 200 visuel photoshop elements 12 200 visuel photoshop jeux avec du papier et des tu le crois ca ahl.

Accueil / Amateur de photographie numérique ,découvrezla magie de la photographie à travers la collection 200% visuel de micro application ! / La restauration.

La collection 100 % Visuel vous offre une nouvelle approche de la micro-informatique. Plus directe, plus simple.et encore plus illustrée ! Chaque action ou.

26 avr. 2012 . Voici comment avec ce tutoriel Photoshop faire une courbe de lumière qui . 50%, 75%, 100%, 125%, 150%, 175%, 200%, 300%, 400% . 0 min 55 aperçu de la video: Windows Movie Maker tutoriel : faire un effet visuel . de la video: Créer un effet maquette avec Photoshop CS6 et versions antérieures.

23 nov. 2005 . Mechanics in Web and Mobile Apps) By Zichermann, Gabe (Author)

Paperback on  $(08, 2011)$ , Photoshop · Masking & Compositing by Katrin.

LIVRE PROGICIEL Photoshop CS6 et le RAW par la pratique. Photoshop CS6 et le ..

Photoshop. Produit d'occasionLivre Progiciel | 200% visuel 2e édition.

24 mai 2014 . Pour 200% Photoshop, même si les thématiques sont proches (découvrir, retoucher, maîtriser la . Photoshop CS6 200% visuel (moins de 22€)

31 mai 2012 . Si vous avezsaisi l'occasion de télécharger Photoshop CS6 .. vous passez du mode HTML au mode visuel, vos lettrines n'apparaîtront pas.

Photoshop Cs6 ; Special Retouche/photomontage . Collection: 200% Visuel . importer depuis un appareil photo, scanner une image depuis photoshop, gérer.

10 nov. 2010 . Adobe Photoshop CS5. Edition PC et Mac. Auteur(s) : Marylise Logez; Editeur(s) : Micro Application; Collection : 200% visuel. Nombre de.

200%VISUEL£PHOTOSHOP CS6 - gebrauchtes Buch. ISBN: 2822401748. [SR: 392435], Broché, [EAN: 9782822401746], MA Editions, MA Editions, Book, [PU:.

Envie de découvrir Adobe® Photoshop® CS6 à votre rythme ? Avec la collection 200 % Visuel, choisissez un thème pratique et laissez-vous guider par des.

23 oct. 2009 . Photoshop et l'assemblage de photos : panorama et HDR. . désormais une fonction de photo HDR : par exemple, le FinePix f200 EXR. . sera constitué de photos représentant une plus grande partie de notre champ visuel.

27 mars 2012 . Maintenant que Photoshop CS6 est disponible en bêta publique, c'est . montre une création assezsimple où un visuel est dupliqué, modifié et.

200%VISUEL PHOTOSHOP CS6: Jérôme Lesage: explore2buy.com: Livres.

Envie de d233couvrir Photoshop CS6 224 votre rythme Avec la collection 200 Visuel choisissez un th232me pratique et laissezvous guider par des explications.

Photoshop CC 2017 : affichage à 100% différent d'un ordi à un autre. . J'ai trois iMac, deux avec Photoshop CC 2017 dessus, et un autre avec CS6. . En fait, il faudrait se mettre à 200% pour avoir la même apparence. ... Cette technologie permet un meilleur confort visuel pour les consommateurs2.

4 oct. 2016 . Adobe a annoncé aujourd'hui Photoshop Elements 15, la dernière .. (tournage photos en texte visuel), Painterly (tournage photos en art), . Photoshop CS6 : Obtenezla fonction "Dehaze" grâce à ces presets . Les premières images du nouveau Panasonic Lumix G9 et de l'objectif 200mm f/2.8 dévoilées.

Envie de découvrir Photoshop® CS6 à votre rythme ? Avec la collection 200% Visuel, choisissez un thème pratique et laissez-vous guider par des explications.

Photoshop CS6. Pour PC et MAC. Auteur : Jérôme LESAGE |. Editeur :

MICRO APPLICATION. Collection : 200% visuel |. Année : 09/2012. En réimpression. Voici enfin une collection 100 % explicite… et 200 % visuelle ! . Résumé : L'ensemble des fonctionnalités de Photoshop CS6, des acquis fondamentaux aux.

je débute sous photoshop et g créé un logo, malheureusement il n'est pas vectoriser. . prendre un sacré coup. à coup de 200 Mo par fichier temporaire!!! .. importe un visuel dans illustrator, ton logo en pixel par exemple,.

1 mai 2015 . Pour solutionner ce problème, faites un tour dans Photoshop dans l'onglet « image .. Si vous avez un ecommerce ou une galerie de visuels, là chaque image devra . 50ko pour une vignette de 200 pixels de large est trop.

Envie de d233couvrir Photoshop CS6 224 votre rythme Avec la collection 200 Visuel choisissez un th232me pratique et laissezvous guider par des explications.

Bonjour à tous, je viens de télécharger photoshop CS6 en plus de mon . sur ton MBPr, dans un navigateur, est celle que tu vois à 200% dans Photoshop. . qui doublera les détails et donc (à priori) la qualité de tes visuels.

Acheter Photoshop CS6 ; spécial retouche/photomontage de Jérôme Lesage. . Jérôme Lesage: Micro Application - 200% Visuel; 19 Septembre 2012.

Découvrez tous les livres de la collection 200 visuel. Livres, papeterie et . Photoshop Elements 12 · Nicolas Boudier- .. Photoshop CS6 · Jérôme Lesage.

L'écran gamer Iiyama G-MASTER G2530HSU-B1 est l'écran idéal des joueurs qui recherchent fluidité et confort visuel ! Cet écran TN de 24 pouces aux bords.

ILLUSTRATOR CS6. ADOBE PRESS. Editeur : . TRAVAUX PRATIQUES AVEC

PHOTOSHOP - 2E EDITION. GUILLAUME+ . 200%VISUEL PHOTOSHOP CS6.

Envie de d233couvrir Photoshop CS6 224 votre rythme Avec la collection 200 Visuel choisissez un th232me pratique et laissezvous guider par des explications.

22 oct. 2012 . Photoshop CS6 – Les Meilleures Astuces» – Collection: 100% Visuel . Photoshop Elements 10 » – Collection : 200% Visuel – Auteur : Nicolas.

TutsPS les meilleurs tuto photoshop ... Taille: 200×110 ou 260×147 ... Je n ai pas d idee concernant la taille mais c'est un visuel qui sera intergré dans un.

Il suffit que j'ouvre un doc sur Photoshop (400cm\*200cm, ... photo que tu vas importer dans indesign pour servir de visuel principal à ton 4\*3,.

nikonpassion /photoshop cs6 pc mac guide 200 visuel/ 19 déc 2012 "Photoshop CS6 pour PC et Mac 200% visuel" est un guide pratique 42 ateliers ? suivre.

Grâce à cet ouvrage destiné aux débutants, apprenezà utiliser Photoshop CS5 ! Vous voulez peaufiner vos photos et les préparer en vue de leur impression ou.

MA Editions présente « Photoshop CS6, 200% Visuel », nouvel ouvrage écrit par Jérôme Lesage et destiné aux initiés et débutants de la dernière version du.

adobe photoshop. . Transformez vos centaines de dossiers mystères en plan visuel de vos photos automatiquement classées par date, sujet, personnes et.

Photoshop CS6 Maximize. Photoshop CS6. Share on Facebook! Send to a friend . Auteur : Jérôme LESAGE Collection : Micro Application 200% Visuel Pages :.

200% Visuel Photoshop CS6 : Véritable guide pratique, 200% Visuel Photoshop CS6, il bénéficie d'un grand format, avec un zoom en double page de.

Download "Photo : Scott Kelby Exposition : 1/200 sec Focale : 300 mm o uverture : ƒ/2,8. 2012 Pearson France Le livre Adobe Photoshop CS6 Scott Kelby".

Nouvel ouvrage dans la collection 200% visuel des Editions Micro Application. Celui-ci est consacré au logiciel Photoshop Elements 10. . Rumeur : premiers aperçus de Photoshop CS6. 2012 Pearson France – Photoshop CS6 – Corey Barker . . Adobe photoshop cs6 tutorial - livre pdfwww.livrepdf.net/. Lire en ligne Ici . Collection : 200% Visuel.

19 sept. 2012 . Photoshop CS6 - Spécial retouche/photomontage Occasion ou Neuf par . ISBN : 2822401748; Dewey : 999; Collection : ESK.200% VISUEL.

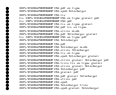